## Package 'humanize'

April 4, 2018

Version 0.2.0

Title Create Values for Human Consumption

#### Description

An almost direct port of the 'python' 'humanize' package <https://github.com/jmoiron/humanize>. This package contains utilities to convert values into human readable forms.

Encoding UTF-8

LazyData true

ByteCompile true

RoxygenNote 6.0.1

Suggests testthat, purrr

Imports lubridate, assertthat, glue

License MIT + file LICENSE

BugReports <https://github.com/newtux/humanize/issues>

URL <https://newtux.github.io/humanize/index.html>,

<https://github.com/newtux/humanize>

NeedsCompilation no

Author Gerry Manoim [aut, cre]

Maintainer Gerry Manoim <gerrymanoim@gmail.com>

Repository CRAN

Date/Publication 2018-04-04 04:16:58 UTC

### R topics documented:

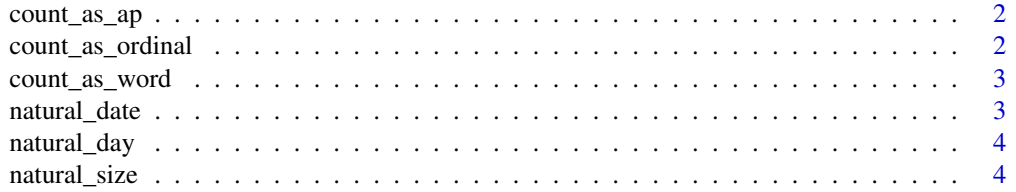

<span id="page-1-0"></span>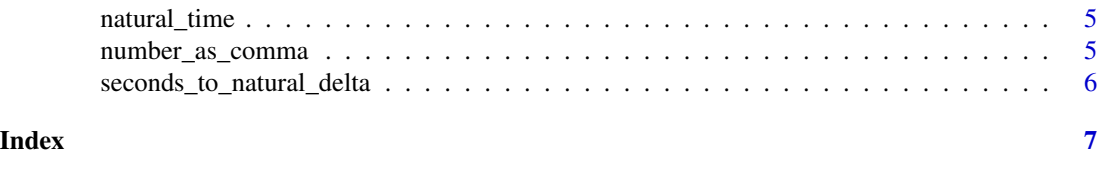

#### count\_as\_ap *Convert to AP Number*

#### Description

Convert to AP Number

#### Usage

count\_as\_ap(value)

#### Arguments

value A single positive integer

#### Value

For numbers 1-9, returns the number spelled out. Otherwise, returns the number as a string.

#### Examples

```
count_as_ap(3)
count_as_ap(20)
```
count\_as\_ordinal *Transform a count to an ordinal string*

#### Description

Transform a count to an ordinal string

#### Usage

```
count_as_ordinal(value)
```
#### Arguments

value A single positive integer

#### Value

A string with the ordinal representation of a number

#### <span id="page-2-0"></span>count\_as\_word 3

#### Examples

```
count_as_ordinal(1)
count_as_ordinal(111)
```
count\_as\_word *Convert Large Counts into Friendly Text*

#### Description

Note - currently limited to .Machine\$integer.max.

#### Usage

count\_as\_word(value, fmt = "%.1f")

#### Arguments

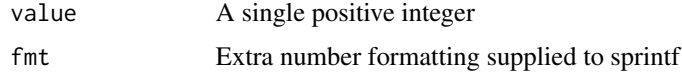

#### Value

Returns a string with the power of a number replaced by the appropriate word.

#### Examples

```
count_as_word(100)
count_as_word(1000000)
count_as_word(1200000000)
```
natural\_date *Natural Date*

#### Description

Like natural day, but will append a year for dates that are a year or more in the past or future

#### Usage

```
natural_date(value)
```
#### Arguments

value A Date value

#### See Also

natural\_day

#### Examples

```
natural_date(Sys.Date())
natural_date(Sys.Date()-10)
```
natural\_day *Natural Day*

#### Description

For date values that are tomorrow, today or yesterday compared to present day returns representing string. Otherwise, returns a string formatted according to fmt

#### Usage

```
natural_day(value, fmt = "%b %d")
```
#### Arguments

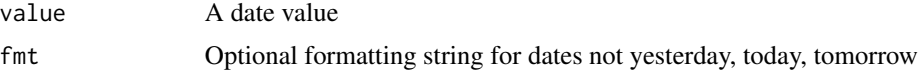

#### Value

A nicely formatted date

#### Examples

```
natural_day(Sys.Date())
natural_day(Sys.Date()-10)
```
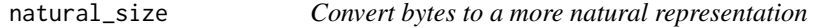

#### Description

Convert bytes to a more natural representation

#### Usage

```
natural_size(bytes, suffix_type = "decimal", fmt = "%.1f")
```
<span id="page-3-0"></span>

#### <span id="page-4-0"></span>natural\_time 5

#### Arguments

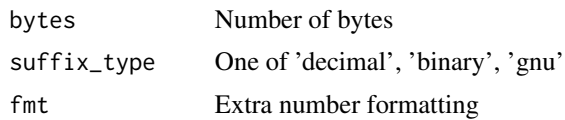

#### Examples

natural\_size(3000)

natural\_time *Convert times to natural values relative to now.*

#### Description

Given a datetime or a number of seconds, return a natural representation of that resolution that makes sense. Ago/From now determined by positive or negative values.

#### Usage

natural\_time(value, use\_months = TRUE)

#### Arguments

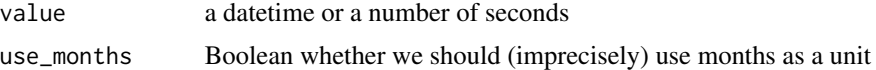

#### Examples

```
natural_time(Sys.time()-1)
natural_time(Sys.time()-100)
```
number\_as\_comma *Convert an number to a string with comma separation*

#### Description

Just a wrapper around format with defaults for full digits

#### Usage

```
number_as_comma(value)
```
#### Arguments

value A numeric

<span id="page-5-0"></span>A string with comma separation every three digits

#### Examples

```
number_as_comma(1000)
number_as_comma(10000)
```
seconds\_to\_natural\_delta

*Takes in a number of seconds and computes a "human" delta*

#### Description

Takes in a number of seconds and computes a "human" delta

#### Usage

```
seconds_to_natural_delta(seconds, use_months = TRUE)
```
#### Arguments

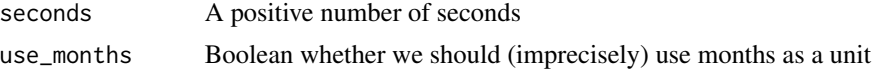

#### See Also

natural\_time

# <span id="page-6-0"></span>Index

count\_as\_ap, [2](#page-1-0) count\_as\_ordinal, [2](#page-1-0) count\_as\_word, [3](#page-2-0) natural\_date, [3](#page-2-0) natural\_day, [4](#page-3-0) natural\_size, [4](#page-3-0) natural\_time, [5](#page-4-0) number\_as\_comma, [5](#page-4-0)

seconds\_to\_natural\_delta, [6](#page-5-0)